# PyMISP

# API Documentation

# August 12, 2015

# <span id="page-0-0"></span>Contents

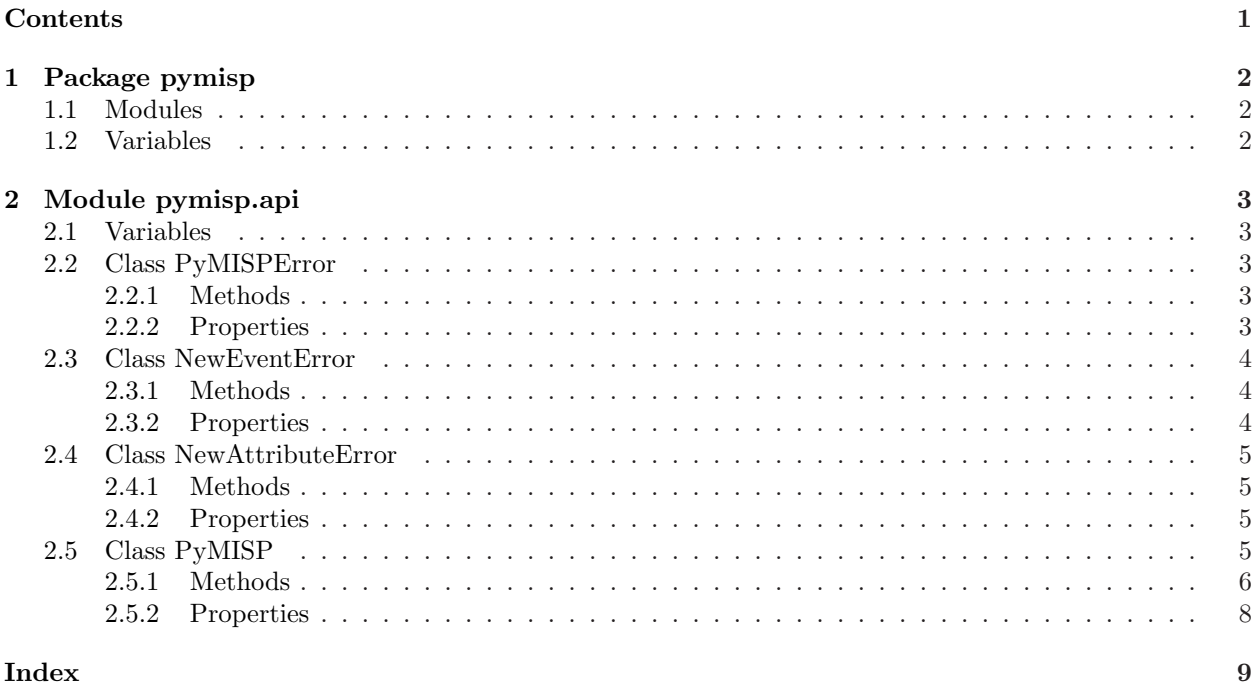

# <span id="page-1-3"></span><span id="page-1-1"></span><span id="page-1-0"></span>1 Package pymisp

## 1.1 Modules

• api: Python API using the REST interface of MISP (Section [2,](#page-2-0) p. [3\)](#page-2-0)

# <span id="page-1-2"></span>1.2 Variables

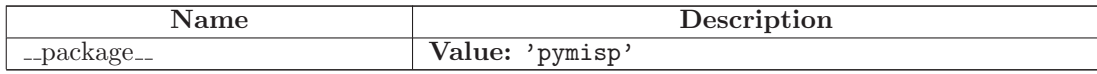

# <span id="page-2-5"></span><span id="page-2-0"></span>2 Module pymisp.api

<span id="page-2-1"></span>Python API using the REST interface of MISP

#### 2.1 Variables

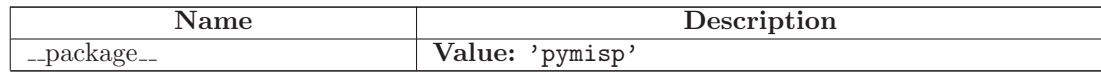

#### <span id="page-2-2"></span>2.2 Class PyMISPError

 $object$  – exceptions.BaseException $\rightharpoondown$ exceptions.Exception

# pymisp.api.PyMISPError

<span id="page-2-3"></span>Known Subclasses: pymisp.api.NewAttributeError, pymisp.api.NewEventError

#### 2.2.1 Methods

 $\text{unit} \_\text{self}, \, \text{message}$ x. init  $(\ldots)$  initializes x; see help(type(x)) for signature Overrides: object.\_init\_ extit(inherited documentation)

#### Inherited from exceptions.Exception

 $n_{\text{new}}($ 

#### Inherited from exceptions.BaseException

 $\text{Ldelattr.}()$ ,  $\text{Lgetattribute.}()$ ,  $\text{Lgetitem.}()$ ,  $\text{Lgetslice.}()$ ,  $\text{Lreduce.}()$ ,  $\text{Lrepr.}()$ ,  $s$ setattr  $($ ), setstate  $($ ), str  $($ ), unicode  $($ 

#### Inherited from object

 $f_{\text{format}(\cdot)}$ ,  $\text{hash}(\cdot), \text{ reduce\_ex}_\cdot), \text{ sizeof}_\cdot, \text{ subsetlessbook}_\cdot \text{.}$ 

#### <span id="page-2-4"></span>2.2.2 Properties

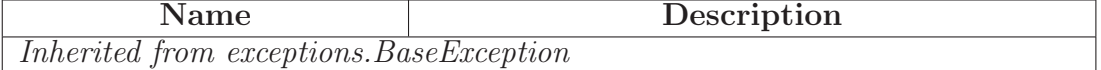

continued on next page

<span id="page-3-3"></span>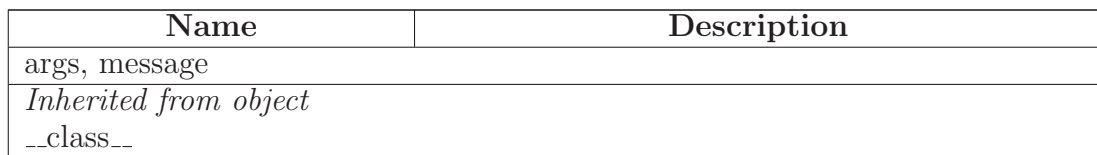

#### <span id="page-3-0"></span>2.3 Class NewEventError

object

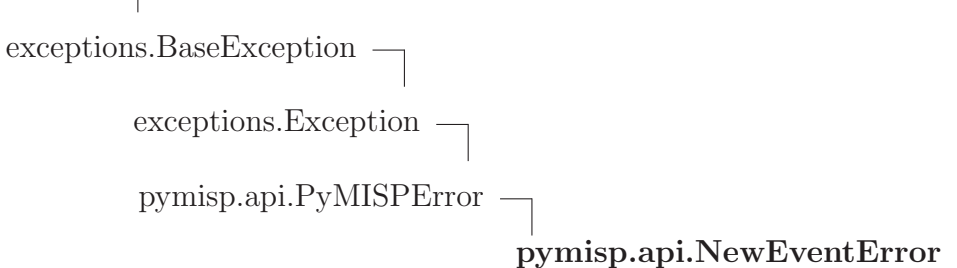

#### <span id="page-3-1"></span>2.3.1 Methods

#### Inherited from pymisp.api.PyMISPError(Section [2.2\)](#page-2-2)

 $\text{unit}$  ()

#### Inherited from exceptions.Exception

 $new_{-}()$ 

#### Inherited from exceptions.BaseException

 $\text{Ldelattr.}(), \text{Lgetattribute.}(), \text{Lgetitem.}(), \text{Lgetslice.}(), \text{Lreduce.}(), \text{Lrepr.}(),$  $s = setattr(1), s = eststate(1), s = str(1), s = unicode(1)$ 

#### Inherited from object

 ${\sf Lformat\_(),\_hash\_(),\_reduce\_ex\_(),\_sizeof\_(),\_subclubsuit}$ 

#### <span id="page-3-2"></span>2.3.2 Properties

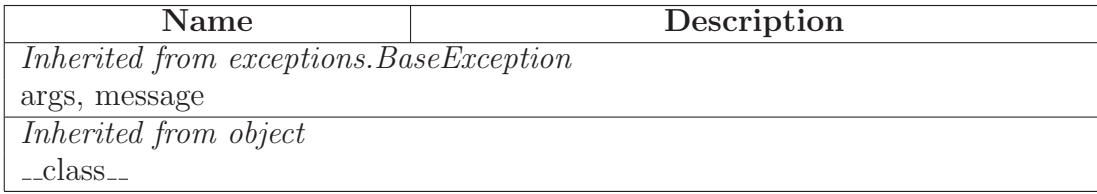

### <span id="page-4-4"></span><span id="page-4-0"></span>2.4 Class NewAttributeError

object exceptions.BaseException $\rightharpoondown$ exceptions.Exception  $\Box$ pymisp.api.PyMISPError pymisp.api.NewAttributeError

#### <span id="page-4-1"></span>2.4.1 Methods

#### Inherited from pymisp.api.PyMISPError(Section [2.2\)](#page-2-2)

 $\text{unit}$ <sub>--</sub>()

#### Inherited from exceptions.Exception

 $n_{\text{new}}($ 

#### Inherited from exceptions.BaseException

 $\label{eq:rel} \text{\underline{--}}\text{delta} \text{tr}_{--}() \text{, \underline{--}get} \text{at} \text{tribute}_{--}(), \text{ \underline{--}getslice}_{-}(), \text{ \underline{--}reduce}_{-}(), \text{ \underline{--}repr}_{-}(),$  $s$ setattr  $($ ), setstate  $($ ), str  $($ ), unicode  $($ )

### Inherited from object

 ${\sf Lformat}_-(), {\sf Lhash}_-(), {\sf Lreduce\_ex}_-(), {\sf Lsizeof}_-(), {\sf Lsubclasshook}_-()$ 

#### <span id="page-4-2"></span>2.4.2 Properties

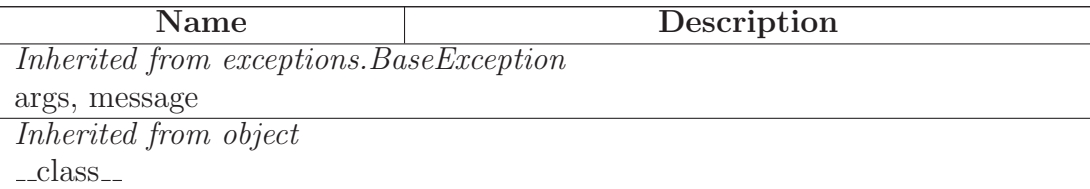

### <span id="page-4-3"></span>2.5 Class PyMISP

object

pymisp.api.PyMISP

Python API for MISP

:param url: URL of the MISP instance you want to connect to :param key: API key of the user you want to use :param ssl: can be True or False (to check ot not the validity of the certificate. Or a CA BUNDLE in case of self signed certiifcate (the concatenation of all the \*.crt of the chain) : param out\_type: Type of object (json or xml)

<span id="page-5-0"></span>2.5.1 Methods

 $\text{unit}$ <sub>-</sub>(self, url, key, ssl=True, out\_type='json')

x. init (...) initializes x; see help(type(x)) for signature

Overrides: object...init... extit(inherited documentation)

 $get\_index(self)$ 

Return the index.

Warning, there's a limit on the number of results

 $get\_event(self, event\_id)$ 

Get an event

:param event id: Event id to get

add event(self, event)

Add a new event

:param event: Event as JSON object / string or XML to add

 $update\_event(self, event\_id, event)$ 

Update an event

:param event id: Event id to update :param event: Event as JSON object / string or XML to add

 $delete\_event(self, event_id)$ 

Delete an event

:param event id: Event id to delete

 $prepare_attribute(self, event_id, distribution, toids, category, info, analysis,$  $thread\_level\_id)$ 

prepare sample(self, filename, filepath)

prepare samplelist(self, filepaths)

upload sample(self, filename, filepath, event id, distribution, to ids, category, info, analysis, threat\_level\_id)

upload\_samplelist(self, filepaths, event\_id, distribution, to\_ids, category, info,  $analysis, \, threat\_level\_id)$ 

search\_all(self, value)

```
search(self, values=None, not_values=None, type_attribute=None,category = None, org = None, tags = None, not\_tags = None, date\_from = None,date\_to=\text{None},\,last=\text{None})
```
Search via the Rest API

:param values: values to search for :param not values: values \*not\* to search for :param type attribute: Type of attribute :param category: Category to search :param org: Org reporting the event :param tags: Tags to search for :param not tags: Tags \*not\* to search for :param date from: First date :param date to: Last date :param last: Last updated events (for example 5d or 12h or 30m)

 $get\_attachement(self, event_id)$ 

```
Get attachement of an event (not sample)
```

```
:param event id: Event id from where the attachements will
     be fetched
```
<span id="page-7-1"></span>download\_samples(self, sample\_hash=None, event\_id=None,  $all\_samples = False)$ 

download last(self, last)

Download the last updated events.

:param last: can be defined in days, hours, minutes (for example 5d or 12h or 30m)

 $download$ <sub>-all</sub> $(self)$ 

Download all event from the instance

 $download$ -all-suricata $(self)$ 

Download all suricata rules events.

 $d$ ownload\_suricata\_rule\_event $(self, event\_id)$ 

Download one suricata rule event.

:param event id: ID of the event to download (same as get)

 $download(self, event_id, with\_attachement=False)$ 

Download one event in XML

:param event id: Event id of the event to download (same as get)

#### Inherited from object

 $\text{Ldelattr.}(), \text{Lformat.}(), \text{Lgetattribute.}(), \text{Lhash.}(), \text{Lnew.}(), \text{Lreduce.}(), \text{Lreduce-ex.}(),$  $r = \text{repr}(0, \text{ i-set}(\cdot), \text{ i}-\text{ size of } \cdot \cdot), \text{ i--}(\cdot), \text{ i--}(\cdot), \text{ i--}(\cdot)$ 

#### <span id="page-7-0"></span>2.5.2 Properties

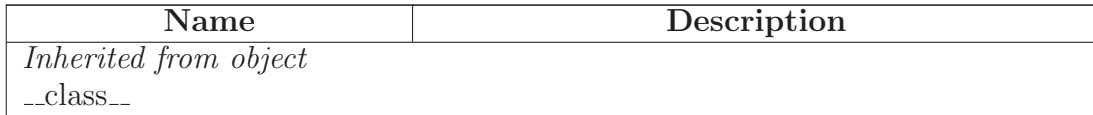

# <span id="page-8-0"></span>Index

pymisp (package), [2](#page-1-3) pymisp.api (module), [3](#page-2-5)[–8](#page-7-1) pymisp.api.NewAttributeError (class), [4–](#page-3-3)[5](#page-4-4) pymisp.api.NewEventError (class), [4](#page-3-3) pymisp.api.PyMISP (class), [5](#page-4-4)[–8](#page-7-1) pymisp.api.PyMISPError (class), [3–](#page-2-5)[4](#page-3-3)